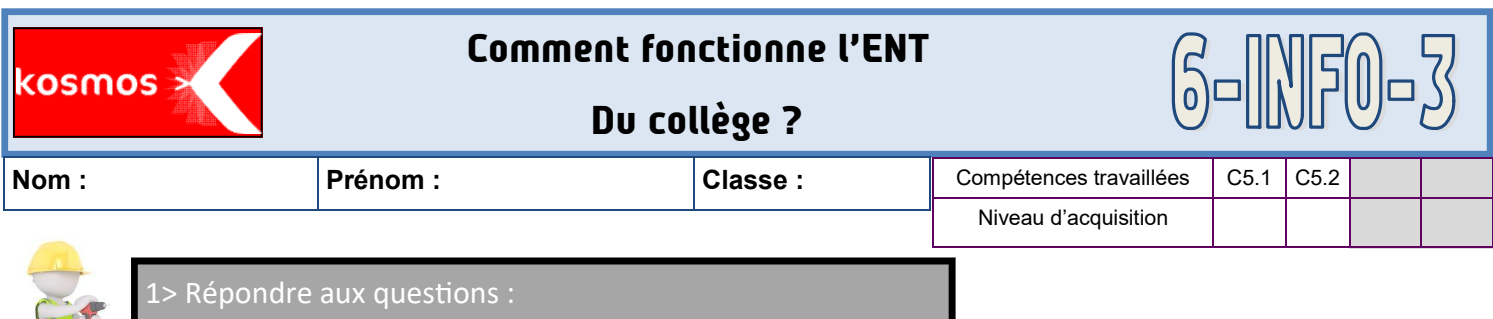

Consultez les différentes rubriques de l'ENT et répondez aux questions suivantes.

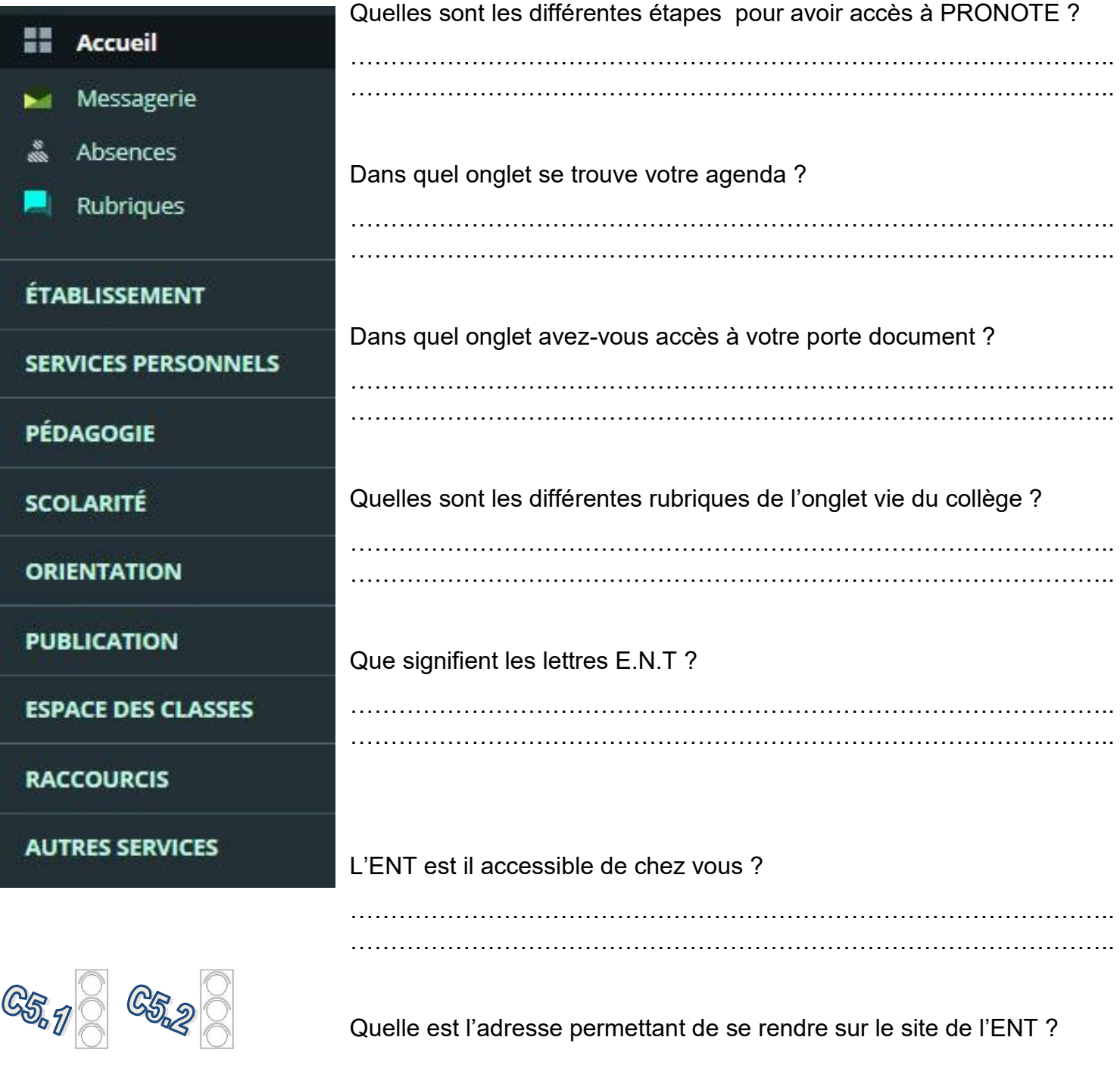

………………………………………………………………………………….. …………………………………………………………………………………..